**YJ5900**

条码扫描仪

快速入门指南

<u> III III IIIIIII II IIIII II III</u>

## YJ5900-SC-QS 版本 A 8/13

<sup>3</sup> 1 1 6 6 0 5<br> STX 前缀关闭

<u> Ail io Iloch IIII ai ia chun ch</u>

入门指南

# YOUJIE

连接扫描枪之前请关闭计算机电源,然后在扫描枪完全连接后打开计算机 电源。

## 连接扫描枪

### <u>all in innsinning all in 10 dil</u> ³999998 调用默认值

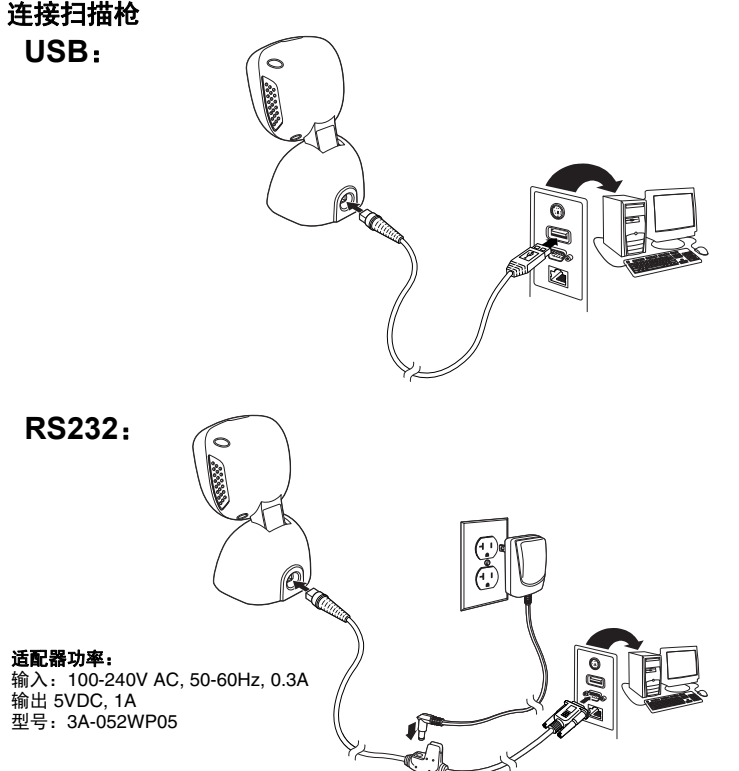

## 调用默认值

以下条码重置所有标准产品默认设置。

警告:在拔出水晶头之前,请不要松开别针

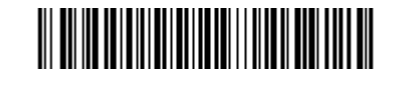

## 接口选择 <u> Ail in iinnin ail ann an Dìn</u> ³316400

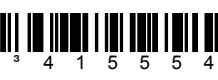

USB 仿真键盘

启用 RS232

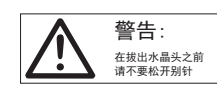

前缀

扫描下列某个条码,将您的扫描枪设为在每个条码前添加或删除文本开始符或 者 或 AIM 标识符。

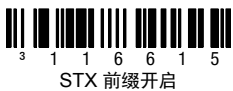

³107905 AIM ID 前缀关闭

<u> Ali in iidhii ii mii ilmaal ah</u>

³107915 AIM ID 前缀开启

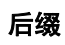

**TII II JI JI JI JI JI JI JI** 可配置的前缀 #2

扫描下列某个条码,将您的扫描枪设为在每个条码后添加或删除回车符、 换行、制表符或者文本结束符。

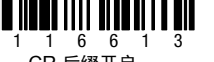

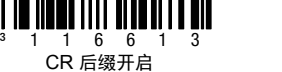

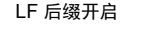

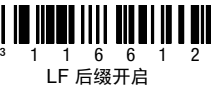

<sup>3</sup> 1 1 6 6 0 3<br> CR 后缀关闭 ∭ <u> III IIII IIIIIIII III</u>

³116602 LF 后缀关闭

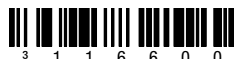

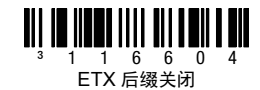

³116610 制表符后缀开启

³116600 制表符后缀关闭

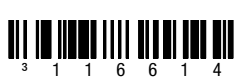

ETX 后缀开启

**n iinni iiii oiddii i oil** 

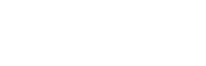

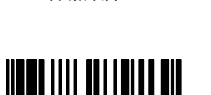

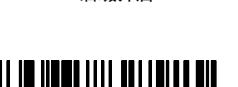

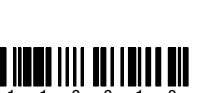

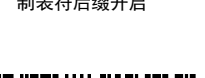

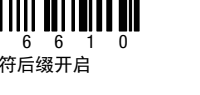

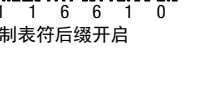

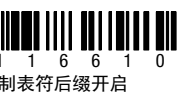

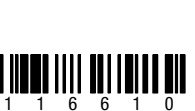

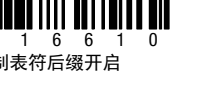

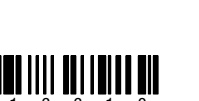

用户可配置的前缀 **/** 后缀

图,下页)。(要添加其他前缀 / 后缀字符,请参阅 《用户指南》。)

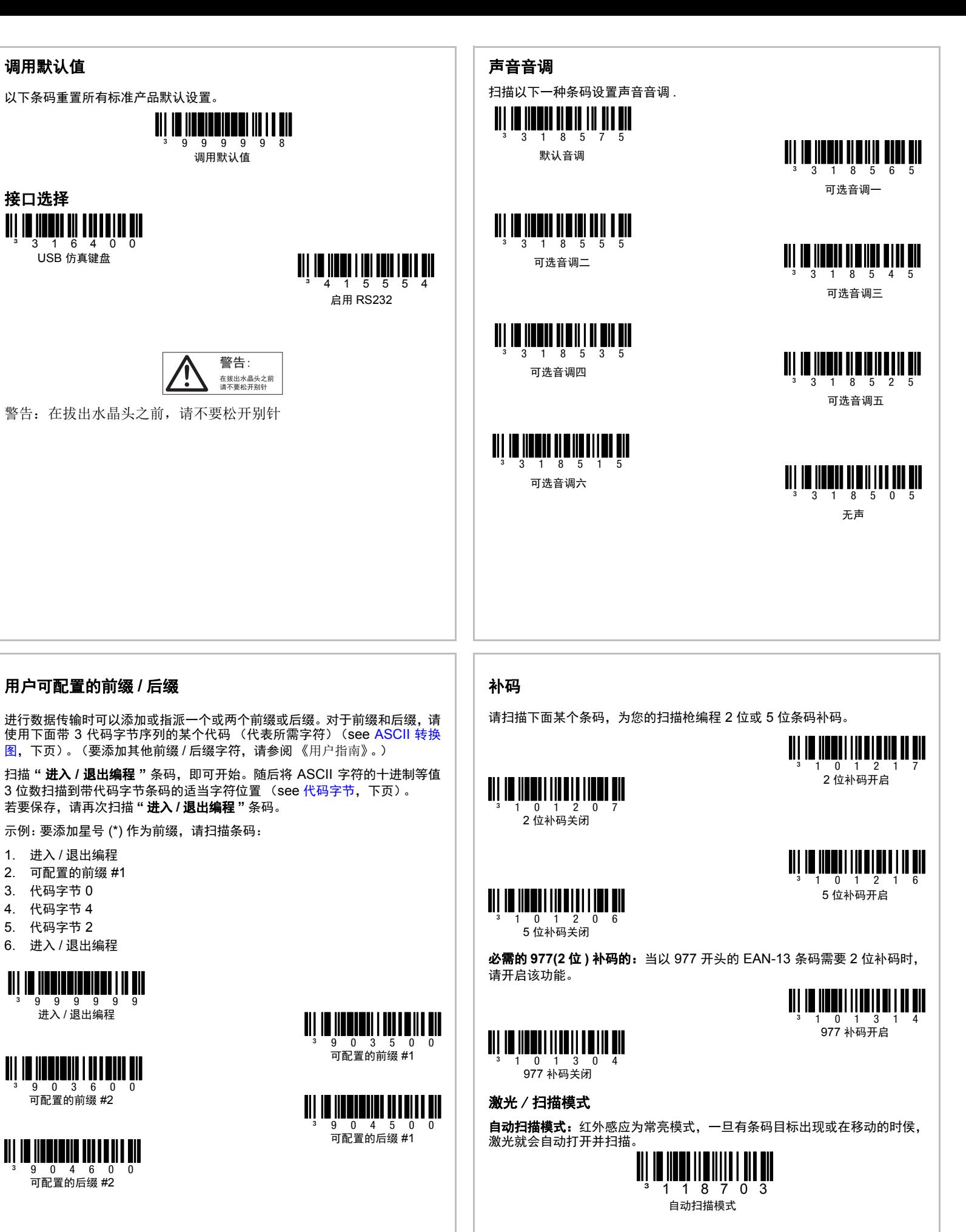

若要保存,请再次扫描 **"** 进入 **/** 退出编程 **"** 条码。 示例:要添加星号 (\*) 作为前缀,请扫描条码:

。<br>3 位数扫描到带代码字节条码的适当字符位置 (see 代码字节, 下页)。

1. 进入 / 退出编程 2. 可配置的前缀 #1 3. 代码字节 0 4. 代码字节 4 5. 代码字节 2 6. 进入 / 退出编程

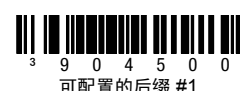

可配置的后缀 #1

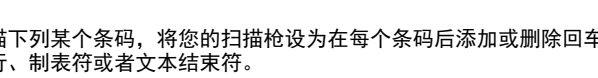

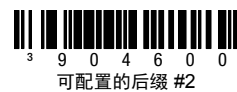

<sup>3</sup> 9 9 9 9<br> 进入 / 退出编程

<u> Ali il ilani olani oli il al</u>

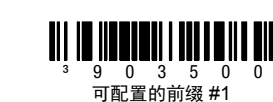

**UPC/EAN** 格式化

扫描 **"** 将 **UPC-A** 转换为 **EAN-13"**,传输并在 UPC-A 条码前加一个零,从 而将其转换为 EAN-13。

扫描 **"** 传输以零开头的 **UPC-E"**,以便在每个 UPC-E 条码前加一个零。

<u>TII IN IIINII II IIINII II II</u> ³107513 传输以零开头的 UPC-E

扫描 **"** 传输 **UPC-A** 数字系统 **"**,传输以数字开头的 UPC-A 及条码数据。若 只传输数据,不带前面的数字,请扫描 **"** 勿传输 **UPC-A** 数字系统 **"**。

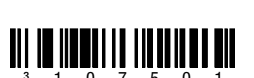

<sup>3</sup> 1 0 7 5 0 1<br>勿传输 UPC-A 数字系统

# <u> Ali in hemilia ili iad die ni</u>

³107514 将 UPC-A 转换为 EAN-13

<u>TII IO IIOONI II IIIOONII U</u>

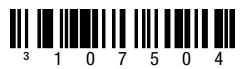

勿将 UPC-A 转换为 EAN-13

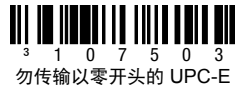

³107511 传输 UPC-A 数字系统

<u>TII IN IIINII II III III III III</u>

**"** 将 **UPC-E** 扩展为 **12** 位 **"**,可将 UPC-E 条码扩展为 12 位 UPC-A 格式。

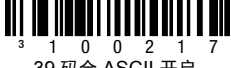

条码长度锁定为 UPC/EAN 之外的条形码定义了特别的字符编号。首先扫描 进入 **/** 退出编程条形码开始设置,扫描条码长度锁定,然后扫描三个代码字 节表中的条形码代表期望设置的字符编号。例如,对于一个 12 个字符的条码 长度锁定,需扫描 0、 1、 2 三个条码。最后,再次扫描进入 **/** 退出编程条形 码进行保存。

如果扫描了 **"39** 码全 **ASCII** 开启 **"**,条码符号中的某些字符对将被解读为单 个字符。示例: \$V 将被解码为 ASCII 字符 SYN, 而 /C 则被解码为 ASCII 字 符 #。

³107515 将 UPC-E 扩展为 12 位

<sup>3</sup> 1 0 0 2 1 7<br> 39 码全 ASCII 开启

#### ³107505 勿将 UPC-E 扩展为 12 位

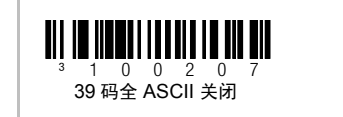

其他

**"** 条码最短长度 **"** 规定了非 UPC/EAN 条码容许的最少字符数。扫描 **"** 进入 **/** 退出编程 **"** 条码以开始进行操作。扫描 **"** 条码最短长度 **"**,然后扫描通过代码 字节条码容许的最少字符数,如下所示。若要保存,请再次扫描 **"** 进入 **/** 退出 编程 **"** 条码。

本保修自产品装运时起, 将按照购买产品时优解公布的时间生效 (以下简称 保修期限 ")。保修期内,瑕疵产品必须返送回优解厂家或授权服务中心进行 检测 (买方需支付邮资)。返厂产品必须附带优解返厂材料授权书,请与 优 解联系获得此授权书。如果产品在保修期内返送回优解或其授权服务中心,且 优解充分确认由于产品的材料或工艺存在瑕疵而导致产品缺陷,除了送回 优 解的运费外,优解可自行选择免费修理或更换产品。

³901800 条码最短长度

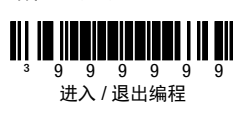

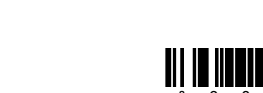

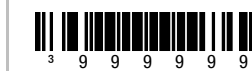

进入 / 退出编程

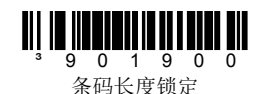

## **ASCII** 转换图

可以在 www.youjieaidc.com 上的用户指南中找到完整的 ASCII 转换表。

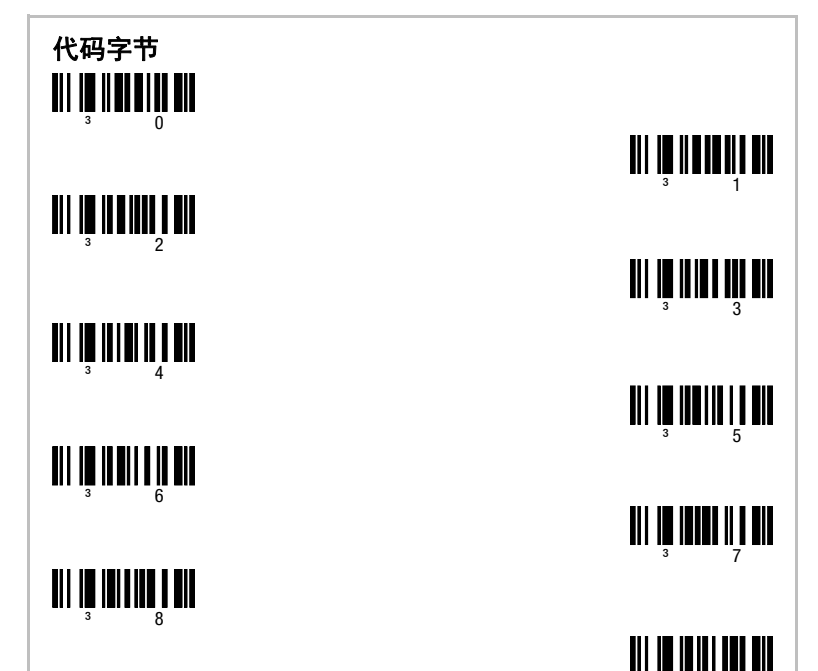

³ 9

技术协助

有关技术支持、产品服务和维修的联络信息,请登陆 [www.youjieaidc.com](http://www.youjieaidc.cn)。

## 有限保修

优解保证其产品和备选配件在装运时均无任何材料与工艺上的瑕疵,并符合 优解公布的适用于购买的产品规格标准。下列 优解 产品不在保修范围内: (i) 安装不当或使用不当的优解产品; (ii) 因意外或疏忽造成损害的优解产品, 包 会谈:"Thomas in the controlled the controlled to controlled the controlled to controlled the controlled the the<br>括未能按照适当的时间表进行妥善维护、检修和清洁;或 (iii) 由 (A) 买方或其 它当事人擅自修改或变更造成的损坏,(B) 接口连接输入或输出的电压或电流 过高造成的损害, (C) 静电或静电释放造成的损害, (D) 在超出规定的操作参 数状态下操作造成的损害,(E) 由非优解专业维修人员或非其授权代表修理或 为产品提供服务造成的损害。

本产品表面标识的环保使用期限是在正常使用情况下 (产品正常使用具体条件请参见产品使用手 册)的环保使用期限,下表为产品中含有有毒物质的部件清单

〇 : 该物质在对应元器件中的含量满足 SJ/T 11363-2006 规定的限量要求 · 该物质在对应元器件中的含量超出 SJ/T 11363-2006 规定的限量要求

除适用法律另行规定的情况外,上述保修条款将取代所有其它明示、暗示、口 头或书面协定或保证,包括但不限于任何适销性或适用于某种特定用途或不侵 权的暗示保证。

本保修中优解的责任和购买者独享的补救措施仅限于使用新部件或翻新部件 修理或更换瑕疵产品。优解在任何情况下概不承担任何间接、附带、或相应损 坏的法律责任,且在任何情况下,因销售下列产品(无论是否因合同索赔、保 修、民事侵权行为或其它情况引起的赔偿)引发的任何赔偿不得超过支付给 优 解此款产品的实际费用。即使优解或被告知存在损害、丢失或损坏的可能性, 这些赔偿责任限制仍应保持其完全的法律效力。某些州、省或国家 / 地区不准 许排除或限制间接或相应损坏的赔偿责任,因此上述赔偿责任的排除或限制不 在您的适用范围内。

本有限保修中的所有条款均为独立且可分割的条款,这意味着:如果任一条款 被认定无效或不能执行,这样的判决不应影响本文中其它条款可执行的有效 性。使用非由制造商提供的任何外围设备可能导致超出保修范围的损坏。其中 包括,但不仅限于:电缆、电源、支架和底座。优解仅为产品的初次最终用户 提供保修。保修不得转让。

设备的授权期限为 90 天。

## 用户文档

有关本文档的本地化版本,以及下载 《配置指南》或 《安装和用户指南》,请登陆 [www.youjieaidc.com](http://www.youjieaidc.cn)。

需要下载用户指南, 请登陆 [www.youjieaidc.com.](http://www.youjieaidc.cn)

声明

优解保留对本文中所提到的规格和其他信息的最终修改权,且无需提前声明, 不管有无修改,读者最好参考优解最后解释。本文发表的信息并不代表优解 的承诺。

优解不对本文中的技术上的或者编辑中的错误或疏忽负责; 也不对因设备、 演示和采用本物料的偶然事故或者间接伤害负责。

本文包含的所有权信息受版权的保护。保留所有权利。在没有优解的提前书 面同意,不允许对本文的任何部分的任何形式的影印、复印或者翻译成其他 的语言。

2013版权所有。

产品认证

## 激光安全声明

此设备已经过测试,符合 IEC60825-1:Ed 2.0 。

注意 – 打开时有激光辐射。不可凝视光束。

注意 – 若使用非此处指定的控制、调整或执行程序,可能会导致有害的激光辐射暴露。

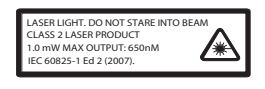

#### 产品有毒有害物质或元素清单

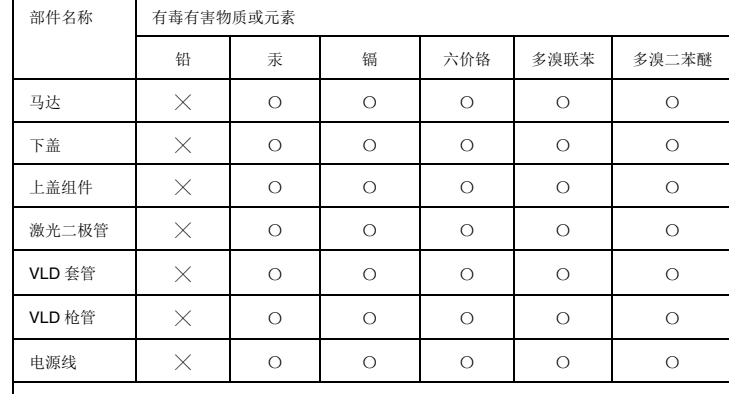

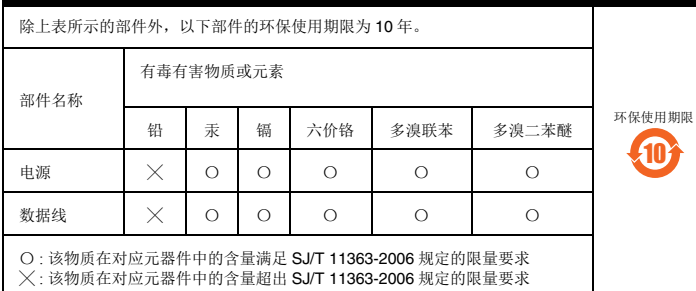

需要进一步了解优解的其他详细资料,请登录优解官网:[www.youjieaidc.com](http://www.youieaidc.com)